# Was bringtExtended SQL-Tracingfür dasPerformance Tuning ?

## Ein Erfahrungsbericht

11.11.2004 **Dr. Frank Haney**  $\mathbf{y}$  and  $\mathbf{y}$  and

### Inhalt

- 1. Motivation Tuningziele und -bereiche
- 2. Defizite traditioneller Tuningmethoden
- 3. Was ist Extended SQL-Tracing?
- 4. Inhalt und Auswertung der Trace Files
- 5. Ein Fallbeispiel
- 6. Ausblick Oracle 10g
- 7. Fazit

### Tuningbereiche

**Geschäftsprozesse**

**Datendesign (Schema)**

**Anwendung (SQL und Forms)**

**Speichernutzung (SGA und PGA)**

**I/O-Subsystem (Hintergrundprozesse)**

**Zugriffskonflikte (Locks und Latches)**

**Betriebssystem**

**Netzwerk**

Von Schritt zu Schritt steigender Aufwand bei sinkendem Effekt!

### Tuningziele

# Zufriedene Benutzer

- **Antwortzeit**
- •**Durchsatz**
- **Trefferrate im Cache**•
- $\bullet$ **Cachenutzung**
- **Wiederverwendung von Code**•
- $\bullet$ **Geringster Blockzugriff**
- •**Schnelles Lesen und Schreiben**
- •**Kein Warten auf Ressourcen**
- **Minimale Beeinträchtigung durch Verwaltungsaufgaben**•

### Defizite traditionellen Performance Tunings

- • Es gibt im eigentlichen Sinne keine zielführende Methode, nur Tips und Techniken, die gerade in komplexen Infrastrukturen häufig versagen..
- $\bullet$  Fehlender Determinismus: Die Korrelation zwischen Aktionen und Wirkungen ist meist schwach. Trial and Error!
- $\bullet$  Es muß häufig von systemweiten Summen auf Session-Details geschlossen werden, z.B. bei Nutzung von *Statspack* und *v\$-views*.
- •Trace Files enthalten keine Informationen über *Waits* und *Binds*!
- $\bullet$  Erfolgskriterium ist oft nicht die Antwortzeit, sondern mehr oder weniger relevante Benchmarks, Trefferquoten etc.
- $\bullet$  Es gibt Probleme bei der Eingrenzung der Nutzeraktionen, die diewesentlichen Laufzeitprobleme verursachen.
- $\bullet$  Das Tuning setzt nicht bei den Ereignissen an, die den größten Einfluß auf die Antwortzeit haben.

### Was verspricht Extended SQL-Tracing?

- 1. Extended SQL-Tracing ermöglicht nicht nur SQL-Tuning, sondern unterstützt einen ganzheitlichen Ansatz.
- 2. Die Methode ist deterministisch: Die Auswirkungen von Tuningmaßnahmen auf die Performance sind vorhersagbar.
- 3. Es gibt nur zwei Kriterien: Antwortzeit und Kosten
- 4. Statistiken können spezifisch für die als problematisch ermittelte Nutzeraktion gesammelt werden.
- 5. Meßfehler sind eher beherrsch- bzw. eliminierbar.
- 6. Der Beitrag jedes einzelnen Database Calls zur Antwortzeit läßt sich ermitteln.
- 7. Die Performance-Implikationen eigentlich "unzugänglicher" Nutzeraktionen (Fremdapplikationen) werden transparent.

### Methoden für das Extended SQL-Tracing

#### **Oracle's Pseudo-Error Debugging Events**

- •Fehler-Nummern von 10000 - 10999
- • Eine komplette Liste findet sich in \$ORACLE\_HOME/rdbms/mesg/oraus.msg(Leider nicht auf Windows-Plattformen!)
- •**Event 10046 = Extended SQL-Tracing**
- •**Statistik-Ebenen** (level)**:**

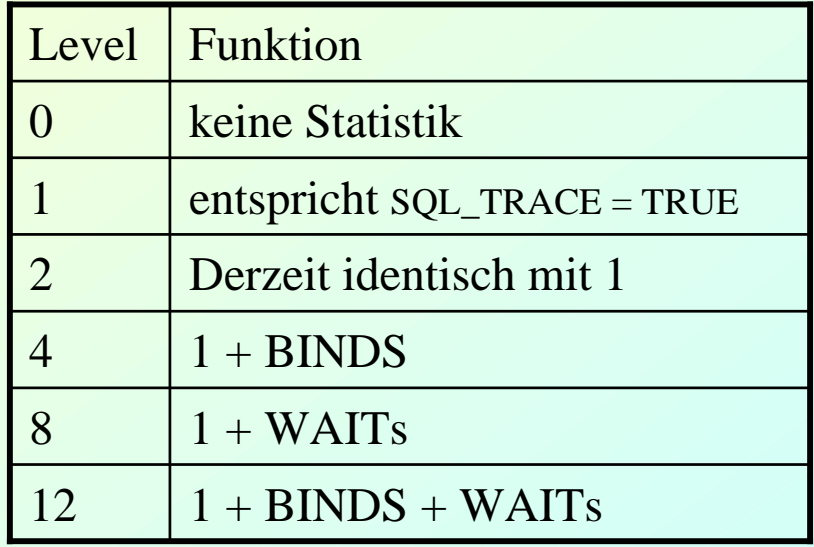

### Starten und Stoppen des Extended SQL-Tracing

#### **Eigene Session**

ALTER SESSION SET EVENTS '10046 trace name context forever, level <level>';

*>> Benutzeraktionen*

ALTER SESSION SET EVENTS '10046 trace name context off ';

#### **Fremde Session**

#### **1. ORADEBUG**

oradebug setorapid <pid> oradebug event 10046 trace name context forever, level <level>*>> Benutzeraktionen*oradebug event 10046 trace name context off

#### **2. DBMS\_SUPPORT**

 execute dbms\_support.start\_trace\_in\_session(<sid>, <serial#>, waits  $\Rightarrow$  TRUE, binds  $\Rightarrow$  TRUE);

*>> Benutzeraktionen*

execute dbms\_support.stop\_trace\_in\_session(<sid>, <serial#>);

#### **3. DBMS\_SYSTEM**

execute dbms\_system.set\_ev( <sid>, serial#>, 10046, 12);

*>> Benutzeraktionen*

execute dbms\_system.set\_ev(<sid>, <serial#>, 10046, 0);

### Probleme

- 1. Von Oracle im Level > 1 offiziell nicht unterstützt (bis 10g)
- 2. Wird in der Oracle-Dokumentation und den meisten Tuning-Büchern nicht behandelt
- 3. Mißverständnisse über die Wirkungsweise selbst bei Experten
- 4. Es gibt keine Tools zum adäquaten Sammeln der Daten.
- 5. Unterschiedliche Maßeinheiten (8i cs vs. 9i µs)
- 6. Kaum Standard-Tools zur Interpretation der Trace Files
	- $\bullet$  TKPROF gibt keine totale Antwortzeit einer Session. Außerdem werden Ereignisse zwischen den Calls nicht richtig interpretiert und die Zuordnung der rekursiven SQL ist schwierig.
	- $\bullet$  Der Trace Analyzer (TRCA) wird von Oracle offiziell nicht unterstützt.

### Auswerten der Trace Files

Zu beachten sind dabei:

- •Vorwärtsaggregierung
- Rekursive Tiefe (Child Cursor) $\bullet$
- $\bullet$ Ereignisse innerhalb der und zwischen den Calls
- •Idle und nonidle waits

Elemente der Trace Files

- •Session- und Anwendungsinformationen sowie Timestamp
- $\bullet$ Cursor Identifikation: PARSING IN CURSOR
- Database Calls: PARSE, EXECUTE, FETCH $\bullet$
- $\bullet$ Warteereignisse: WAIT
- Bindevariablen: BINDS $\bullet$
- Ausführungsplan (Row Source): STAT $\bullet$
- •Transaktionsende: XTEND

### Rekursive Tiefe

```
PARSING IN CURSOR #10 len=116 dep=1 uid=0 oct=3 lid=0 tim=4853113354 hv=431456802 
     ad = 7b7c78cc'select o.owner#,o.name,o.namespace,o.remoteowner,o.linkname,o.subname,o.dataobj#,o.flags from
     obj\$ o where o.obj\# =: 1END OF STMT
PARSE #10:c=0,e=2730,p=0,cr=0,cu=0,mis=1,r=0,dep=1,og=0,tim=4853113314BINDS #10:bind 0: dty=2 mxl=22(22) mal=00 scl=00 pre=00 oacflg=08 oacfl2=1 size=24 offset=0
 bfp=06022f2c bln=22 avl=04 flg=05
 value=33814
EXEC #10:c=0,e=2035,p=0,cr=0,cu=0,mis=0,r=0,dep=1,og=4,tim=4853116393
FETCH #10:c=0,e=242,p=0,cr=3,cu=0,mis=0,r=1,dep=1,og=4,tim=4853116884=====================
PARSING IN CURSOR #1 len=50 dep=0 uid=59 oct=6 lid=59 tim=4853210150 hv=421188132 
     ad = 7bbb63c0'update emp set job = 'GEHILFE' where empno = :zahl
END OF STMT
PARSE #1:c=220317,e=579625,p=5,cr=68,cu=0,mis=1,r=0, dep=0,og=0,tim=4853210107
```
11.11.2004 **Dr. Frank Haney** 

### Warteereignisse

BINDS #1:

bind 0: dty=2 mxl=22(22) mal=00 scl=00 pre=00 oacflg=03 oacfl2=0 size=24 offset=0

bfp=0600f600 bln=22 avl=03 flg=05

value=7499

WAIT #1: nam='db file sequential read' **ela= 5876** <sup>p</sup>1=1 p2=50474 p3=1

WAIT #1: nam='db file sequential read' **ela= 2103** <sup>p</sup>1=1 p2=50466 p3=1

EXEC  $\#1$ :c=0,e=11438,p=2,cr=1,cu=2,mis=0,r=1,dep=0,og=4,tim=4853222037

WAIT #1: nam='SQL\*Net message to client' **ela= 18** <sup>p</sup>1=1413697536 p2=1 p3=0

WAIT #1: nam='SQL\*Net message from client' **ela= 8744235** <sup>p</sup>1=1413697536 p2=1 p3=0

STAT #1 id=1 cnt=1 pid=0 pos=1 obj=0 op='UPDATE' (cr=1 r=2 w=0 time=9390 us)'

**?**

 $STAT$ #1 id=2 cnt=1 pid=1 pos=1 obj=33814 op $\blacktriangle$  INDEX UNIQUE SCAN EMP\_EMPNO\_PK

 $(cr=1 r=1 w=0$  time=6227 us)'

PARSING IN CURSOR #1 len=8 dep=0 uid=59 oct=45 lid=59 tim=4861969778 hv=35058394

ad='7bb7412c'

=====================

rollback

END OF STMT

 PARSE #1:c=0,**e=1583**,p=0,cr=0,cu=0,mis=1,r=0,dep=0,og=4,tim=4861969735 $XCFEND$  rlbk=1, rd\_only=0

### Allgemeine Vorgehensweise

- • Ermittlung der performance-kritischsten (teuersten) Nutzeraktionen der Anwendung
- Überwachtes Tracing der Nutzer-Session•
- Erstellung eines Ressourcenprofils der Session (Wo bleibt •die Antwortzeit?)
- •Bestimmung der kostenintensivsten SQL
- Welche Calls der Nutzeraktion tragen wie und womit (CPU, •Warteereignisse etc.) zur Antwortzeit bei?
- Wo ist der größte Tuning-Effekt zu erwarten? •
- •Wie kann das erreicht werden?
- •Was kostet das?

### Ausblick auf Oracle 10g

### Erweiterte Möglichkeiten:

- •Neue Spalten bekannter Views (BLOCKING\_SESSION in *v\$session*)
- Neue Views (*v\$session\_wait\_class, v\$event\_histogram, v\$sess\_time\_model*) $\bullet$
- $\bullet$  Historie der session-bezogenen Warteereignisse (*v\$active\_session\_history*, *dba\_hist\_active\_session\_hist*)
- $\bullet$ Betriebssystemstatistiken (*v\$osstat*)

Probleme:

- •Nur bestimmte Statistiken sind auf Session-Ebene verfügbar.
- $\bullet$ Wenig komfortable Angabe der Zeiten : cs, ms, μs
- Die Identifizierung der problematischen Nutzeraktion ist nach wie vor nicht  $\bullet$ trivial.
- $\bullet$ "Session Time Model" bietet keine Korrelation zu den Warteereignissen
- •Die Zuordnung der Ereignisse zu den Calls fehlt.

Fazit:

- •Es geht auch in 10g nicht ohne Extended SQL-Tracing.
- $\bullet$ Neues Package **DBMS\_MONITOR** (z.B. SESSION\_TRACE\_ENABLE)

### Literatur

- C. V. Millsap, J. L. Holt: Optimizing Oracle Performance.<br>O'Reilly, Sebastopol (CA) 2003-390 pp. O'Reilly, Sebastopol (CA) 2003, 390 pp. R. J. Niemiec: Oracle 9*<sup>i</sup>* Performance Tuning: Tips & Techniques. Mc Graw Hill, New York 2003, 826 pp. A. Nanda: Perform without Waiting. Oracle Magazin, July/August 2004, pp.79-82 K. Floss: Tracing SQL in Oracle Database 10 *g*. Oracle Magazin, September/October 2004, pp.79-80 R. Shee, K. Deshpande, K. Gopalakrishnan: Oracle Wait Interface: A Practical Guide to Performance Diagnostics & Tuning. Mc Graw Hill, New York 2004, pp.
- http://metalink.oracle.com
- $\frac{\text{http://www.hotsos.com}}{0.10}$
- Oracle9*<sup>i</sup>* Database Online Documentation, Release 2

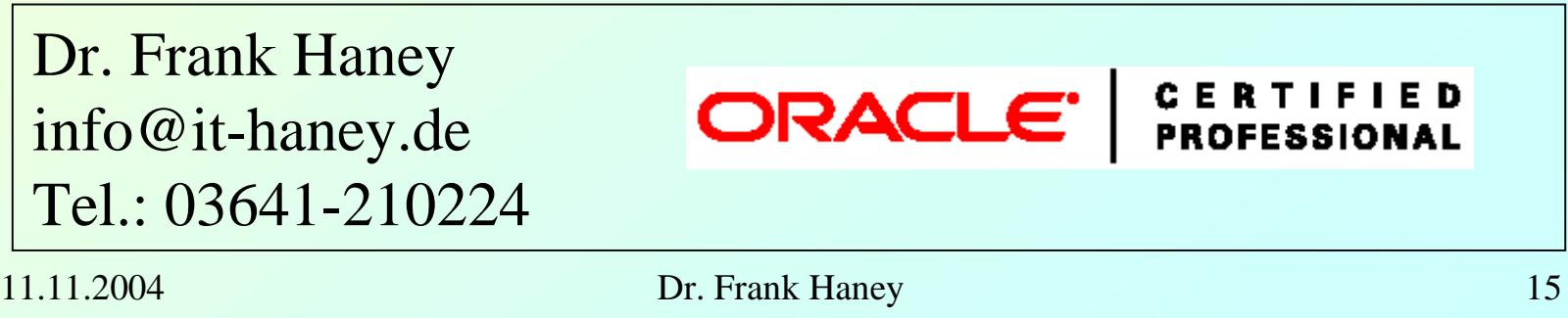